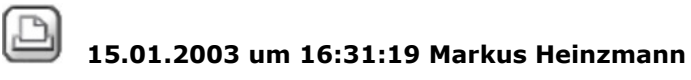

## **Planplot-Fehler** Hallo Als ich vorhin einen Plan plotten wollte, erschien die Fehlermeldung: "Es ist ein interner Planplot-Fehler aufgetreten." Es klappte bis anhin problemlos und auch in den anderen Projekten funktionierts immer noch. Was kann man dagegen unternehmen? Gruss Markus  $\boxtimes$  15.01.2003 um 16:43:52 Frank Schroer **RE: Planplot-Fehler** Hallo Versuchs mal mit den Hotline-Tools. Damit hab ich bisher jedes Problem beim Plotten gelöst mfg Schroer 15.01.2003 um 17:54:36 Joerg Velletti (Nemetschek) **RE: Planplot-Fehler** Zuerst den kleinen Blauen Pfeil inder Plan Zusammenstellung bei Pläne Plotten, dann die empfohlenen Hotlinetools in der Reihen folge : cleanprint, wenn nicht hilft was ich nicht glaube, dann : Cleanup cleanstd siehe auch http://www.nemetschek.de/de/service/faq.nsf/link/NT00000EFA.html  $\boxtimes$  15.01.2003 um 19:27:28 Gunnar Robbe **RE: Planplot-Fehler** Hallo Markus, hatte vorgestern ein ähnliches Problem, wenn nicht sogar das gleiche. Bei mir erschienen zusätzlich noch weitere Meldungen wie: "Print Direct - Das Handle ist ungültig" und mehr dergleichen. Habe lange an der Hotlinestrippe gehangen. Aber die konnten das Problem auch nicht lösen. Die Hotlintools haben jedenfalls nichts gebracht. Ich konnte den Fehler dann selbst beheben. Das dumme ist nur, ich weiß nicht so genau wie. Alles was ich gemacht habe, war 1. alle abgesetzten Teilbilder des betr. Planes in der Planzusammenstellung gelöscht und neu abgesetzt. 2. Die Sichtbarkeitseinstellungen der im Plan enthaltenen Layer neu definiert. Seitdem get's wieder. Ich benutze allerdings die Version 2003. Gruß Gunnar  $\boxtimes$  16.01.2003 um 14:09:47 Markus Heinzmann **RE: Planplot-Fehler** Danke...

...ich habe das Problem lösen können, jedoch ohne Hotlinetools:

1. Schwarz-weiss konnte man plotten, jedoch besass ein Teilbild X kleinere

Fehler (zu viele Füllflächen, Muster oder Schraffuren)

2. Als ich das Teilbild X löschte, funktionierte auch der Farbdruck

3. Somit habe ich das Teilbild X überarbeitet und diese Füllflächen,...

gelöscht und nun klappt es reibungslos.

24.01.2003 um 11:39:12 Martin Kellner

## **RE: Planplot-Fehler**

Hallo,

die Fehlermeldung "Es ist ein interner Planplot-Fehler aufgetreten." erscheint in der Planzusammenstellung immer, wenn kein direkt spezifizierter Benutzerfehler vorliegt, aber der Befehl nicht korrekt ausgeführt werden kann (Abfangen eines Absturzes, inkonsistente Daten, ...), wobei dies sehr unterschiedliche Ursachen haben kann. Mit etwas Glück kann man das im Trace sehen, wobei möglicherweise in USR/plastw.dat der Kenner 004 auf 5 (Standard ist 0) eingestellt werden muß.

Beim Plotten mit Windows-Treibern kann der cleanprint schon öfter mal helfen.

Gruß, Martin Kellner